# ΑΠΑΝΤΗΣΕΙΣ ΠΑΝΕΛΛΑΔΙΚΩΝ ΕΞΕΤΑΣΕΩΝ 2024

### **MAOHMA**

**Προγραμματισμός Υπολογιστών ΕΠΑ.Λ.**

### ΩΡΑ ΑΝΑΡΤΗΣΗΣ

## 12:00

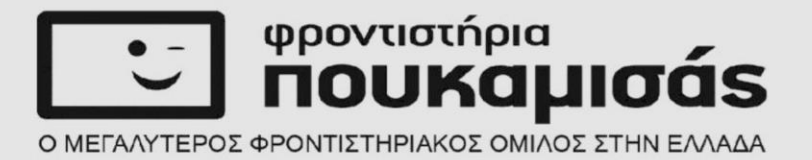

#### ΠΑΝΕΛΛΑΔΙΚΕΣ ΕΞΕΤΑΣΕΙΣ 2024

### ΠΑΝΕΛΛΑΔΙΚΕΣ ΕΞΕΤΑΣΕΙΣ Γ΄ ΤΑΞΗΣ ΗΜΕΡΗΣΙΩΝ – ΕΣΠΕΡΙΝΩΝ ΕΠΑΓΓΕΛΜΑΤΙΚΩΝ ΛΥΚΕΙΩΝ

#### ΗΜΕΡΟΜΗΝΙΑ ΕΞΕΤΑΣΗΣ: 11/06/2024

ΕΞΕΤΑΖΟΜΕΝΟ ΜΑΘΗΜΑ: Προγραμματισμός Υπολογιστών ΕΠΑ.Λ.

#### **ΠΡΟΤΕΙΝΟΜΕΝΕΣ**

### **ΑΠΑΝΤΗΣΕΙΣ ΘΕΜΑΤΩΝ**

#### **ΘΕΜΑ Α**

#### **Α1**.

- α) Σωστό
- β) Λάθος
- γ) Λάθος
- δ) Λάθος
- ε) Σωστό

#### **Α2**.

- 1) β
- 2) στ
- 3) δ
- 4) γ
- 5) α

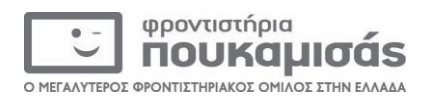

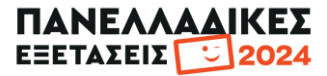

#### **OEMAB**

#### **B1.**

 $def trim_a(s1):$  $\overline{s2} = \overline{\cdot}$ for letter in s1: if letter!=" $A$ " and letter!=" $a$ ":  $s2+$ =letter return s2

#### $B2.$

 $\alpha$ ) 73 181 145 98  $\beta$ ) 73 29 12

#### **B3.**

 $i=0$ while  $i < 10$ :  $j=10$ while  $j > -1$ : print i\*j  $\overline{j} = j-1$  $i=i+1$ 

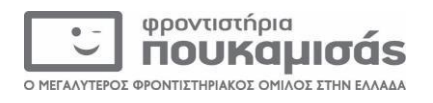

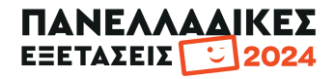

#### **ΘΕΜΑ Γ**

```
pl = 0.0plp = 0max = 0onoma = raw_input ('Δώσε όνομα υποψηφίου')
while onoma != 'ΤΕΛΟΣ' :
       p<sub>1+=</sub>1sum= 0.0
       flag= True
       for i in range (10):
              vathmos= input('Δώσε βαθμολογία')
              while vathmos > 20 or vathmos < 1:
                     vathmos= input('Δώσε έγκυρη βαθμολογία')
              sum+= vathmos
              if vathmos < 12:
                     flag=False
       mo=sum/10
       print mo
       if mo > 15 and flag= True:
              print 'Προκρίνεσαι!'
              plp == 1if mo > max:
              max= mo
       onoma = raw_input('Δώσε όνομα υποψηφίου')
print max
pos= (plp/pl)*100
print pos, '%'
```
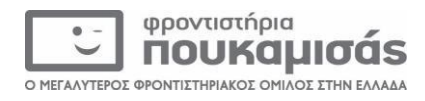

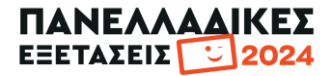

#### **ΘΕΜΑ Δ**

```
f= open('branch.txt','r')
ON = [ ]for line in f:
      ON.append(line)
f.close()
N= len(ON)S_POSO= [ ]sum2=0.0for i in range (N):
      sum= 0.0
      for j in range (30):
             eis= input ('Δώσε ημερίσια είσπραξη')
              sum+= eis
      S_POSO.append(sum)
      sum2+=summo = sum2 / Nprint mo
counter = 0for i in S_POSO:
      if i>= mo:
             counter+=1
print counter
for i in range (N-1):
      for j in range (N-1, i, -1):
             if S_POSO[i] > S_POSO[i-1]:
                    S_POSO[i], S_POSO[i-1] = S_POSO[i-1], S_POSO[i]ON[i], ON[i-1] = ON[i-1], ON[i]elif S_POSO[j]==S_POSO[j-1]:
                    if ON[j] < ON[j-1]:
                           ON[i], ON[i-1] = ON[i-1], ON[i]
```
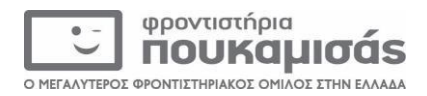